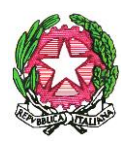

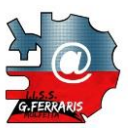

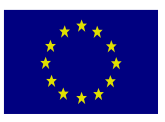

## **ISTITUTO DI ISTRUZIONE SECONDARIA SUPERIORE**

*"Galileo Ferraris"*

ISTITUTO TECNICO TECNOLOGICO STATALE "GALILEO FERRARIS" - C.M. BATF06401B LICEO SCIENTIFICO OPZIONE SCIENZE APPLICATE "RITA LEVI MONTALCINI" - C.M. BAPS064019 \_\_\_\_\_\_\_\_\_\_\_\_\_\_\_\_\_\_\_\_\_\_\_\_\_\_\_\_\_\_\_\_\_\_\_\_\_\_\_\_\_\_\_\_\_\_\_\_\_\_\_\_\_\_\_\_\_\_\_\_\_\_\_\_\_\_\_\_\_\_\_\_\_\_\_\_\_\_\_\_\_\_\_\_\_\_\_\_\_\_\_\_\_\_\_\_\_\_

Circolare n. 591 del 11 Giugno 2024

**AGLI STUDENTI AI GENITORI AI DOCENTI** p.c. **AL DSGA**

## **OGGETTO: Piattaforma Unica – nuove funzionalità per l'orientamento disponibili dal 10 giugno 2024 - Autovalutazione e Certificazione delle competenze**

Con la presente si comunicano le nuove funzionalità della Piattaforma Unica rilasciate in data 10 giugno 2024 riguardanti:

- (A) Autovalutazione dello studente
- (B) Certificazione delle competenze

## **(A) AUTOVALUTAZIONE DELLO STUDENTE**

All'interno dell'E-Portfolio, oltre alle sezioni *"Percorso di studi*", "*Sviluppo delle competenze*" e "*Capolavoro dello studente*", è resa disponibile anche la sezione dedicata all'Autovalutazione. L'Autovalutazione è un momento importante del percorso formativo di studenti e studentesse in quanto contribuisce ad aumentare la consapevolezza del livello di sviluppo delle proprie competenze e aiuta a riflettere sui punti di forza e sulle aree di miglioramento.

È possibile effettuare l'autovalutazione in qualsiasi momento; tuttavia, è fortemente consigliato effettuarla nei momenti di transizione da un ciclo di istruzione all'altro e negli anni scolastici in cui viene rilasciata la "Certificazione delle competenze", in particolare:

- al **secondo anno** della scuola secondaria di secondo grado, al termine delle attività didattiche (indicativamente entro fine maggio);
- **all'ultimo anno** della scuola secondaria di secondo grado, al termine delle attività didattiche (indicativamente entro fine maggio).

Il Ministero ci ha informato che al momento lo studente può compilare l'Autovalutazione solo utilizzando **l'app Unica Istruzione**, ma prossimamente sarà possibile anche direttamente dal sito web.

L'Autovalutazione si compone di due parti:

- Compilazione: Lo studente, in autonomia, autovaluta il proprio livello di sviluppo rispetto alle otto competenze chiave europee. Inoltre, può inserire le proprie riflessioni in chiave valutativa, autovalutativa e orientativa, sul percorso svolto.
- Consultazione: Una volta compilata l'Autovalutazione tramite l'app Unica Istruzione, è possibile consultarla anche dalla piattaforma web di Unica. Possono consultare l'autovalutazione dello studente i docenti abilitati e in particolare, se assegnato, il Docente Tutor.

I genitori (o chi esercita la responsabilità genitoriale), il Dirigente Scolastico o Coordinatore e il Personale Amministrativo di Segreteria Scolastica, invece, possono solo verificare se l'Autovalutazione è stata effettuata dallo studente, ma non possono consultarla.

## (B) **LA CERTIFICAZIONE DELLE COMPETENZE**

La Certificazione delle competenze è il documento che descrive il progressivo sviluppo dei livelli delle competenze chiave e delle competenze di cittadinanza, a cui l'intero processo di insegnamentoapprendimento è mirato. La Certificazione delle competenze viene rilasciata:

- al termine della scuola primaria;
- al termine del primo ciclo di istruzione;
- in assolvimento dell'obbligo di istruzione.

Nel dettaglio, all'interno di UNICA saranno disponibili per studenti e studentesse le certificazioni delle competenze rilasciate a seguito di assolvimento dell'obbligo di istruzione (secondo anno della scuola secondaria di secondo grado).

Il genitore o chi esercita la responsabilità genitoriale visualizza e scarica la Certificazione delle competenze all'interno della specifica sezione dell'E-Portfolio, apponendo una spunta attestante la presa visione del documento.

Per approfondimenti di dettaglio si rimanda alle apposite FAQ (*Frequently Asked Questions*), Manuali Utente e Video-Tutorial presenti all'interno della sezione "*Assistenza*", **aggiornati a partire dal 10 giugno 2024.** In particolare, si invita alla visione del nuovo video-tutorial *"Come compilare la sezione autovalutazione dall'app Unica Istruzione?"* disponibile sul canale YouTube del Ministero.

> **Il Dirigente Scolastico** *Prof. Luigi MELPIGNANO Firma autografa sostituita a mezzo stampa ai sensi dell'art. 3, comma 2 D.Lgs. n.39/1993*